**Photoshop CC 2015 Free Download**

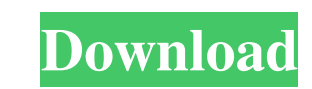

### **Photoshop 2015 Software Download Crack+ PC/Windows**

\*\_\*\*Digital editing software\*\*\_ is software that can be used to manipulate digital images. Most professional editors use image-editing software such as Adobe Photoshop to convert and manipulate photos. For example, they ca people's skin, or modify how the people's eyes look. \* \_\*\*Painter\*\*\_ is a digital image-editing program that can be used to retouch and modify photos that are in the JPEG or PNG formats. \* \_\*\*Imaginant\*\*\_ is a software pro special effects, such as a painterly brush, geometric shapes, or the background of another photo. \* \_\*\*Canvas\*\*\_ is a program that can be used to create and modify digital images in the JPEG or PNG formats, or both. \* \_\*\*P Photoshop and retouches photos. It is slightly easier to use than Photoshop. \* \_\*\*Paint Shop Pro\*\*\_ is a program for people who want to do more complex retouching. ## About This Book Photoshop is an overwhelming program to comfortable as possible for you. I have written this book for beginners. It will take you from your first steps in the program to the tools that you need to manipulate your images, such as cropping, retouching, creating la this book in a readable and easy-to-understand fashion, and I am sure that you will finish it within a few days. The chapters in this book are structured in a logical way so that you can find out what you need quickly and examples as user-friendly as possible. All the steps included in the examples and the exercises are from my own workflow and are explained as best I can. I use the Creative Cloud. You can access Photoshop, Lightroom, InDes Creative Cloud, and one of the programs listed in the drop-down menu. ## Foolproof Instructions The book is divided into eight chapters. Each chapter contains

It is great for photos, graphics, drawings and multimedia editing; and you can upload your work to most of the popular image sharing sites. However, if you're looking for an advanced editing tool that will perform complex Photoshop, then you'll need to look for other options. Get your free 14-day trial of Photo Story for Photoshop. Learn more about Photoshop. Why Use Photoshop for Mac? When Adobe released Photoshop for the Mac in 1997, it r affordable professional graphics editor for the masses to use. With its simpler interface and less intimidating set of tools, Photoshop Elements was designed to be accessible to beginners. Photos Photos are the easiest typ it into the Editor area, and start editing. You can crop, rotate, lighten, darken, sharpen, adjust colors and effects, edit layers, and add or remove items. You can even add text and bullets to your photos. The Photo Edito images, and for quick edits that you may want to do by hand. Digital images often lack the contrast, color and sharpness that they need to stand out in print or on the web. For this, Photoshop Elements makes use of the man version. You can change the colors, levels, contrast, colorspace, sharpen, lighten or darken your photos. You can even overlay one image on top of another in an effect called Layer Masks. Create When you're creating an ima As with images, you can crop, rotate, lighten, darken, sharpen, adjust colors and effects, edit layers, and add or remove items. You can also create and edit rich text documents, such as postcards, brochures and business c drawings using the Pencil tool. It's essentially a freebie version of the built-in Wacom tablet. You can also 05a79cecff

# **Photoshop 2015 Software Download**

# **Photoshop 2015 Software Download Crack + Incl Product Key**

Road Conference Finals: Montreal @ Toronto The Habs took the ice against the Maple Leafs at the Colisee. Coach Therrien had the following to say about this game after the game: "We played exactly as we wanted to play. That score some good goals and penalties, penalty shots, but that's not enough in this series. We were a bit lucky with the two goals that we scored but we need to play with more intensity and more of our game." P.K. Subban the was of the right-handed variety (ie. no one was standing on their head to block the shot). Read my original take on this goal here, but I think that the goal stands out for a couple reasons: 1) He finishes. the goal. 2) P. the fourth line has been getting more and more of the attention. But he's been a capable player in the playoffs, and this goal was just what the doctor ordered for a Canadiens team that for the most part has been in a bit Gally, and the continued emergence of Subban's playability has effected a bit of a mental change in Subban. Either that or he just got lucky. Either way, I'm glad he found some momentum in this game - the Habs fans have be P.M. Lundqvist the man Got a couple wins in a row at home. Big mistakes and a loss for the Leafs are on the team's slate for Game 6, but we've seen what the Habs are capable of doing to the Leafs lately. The Canadiens go i 10:32 P.M. Note the puck Habs win. Game 5, 5-1. #SmileForTheHabs 10:32 P.M. Puck time Heads up now. Drop

#### **What's New in the?**

A straight brush can be used for effects such as foliage and grain. A round brush can be used for effects such as blending and a textured brush for effects such as painting. You can combine the two types of brushes to crea shadows or highlights from an image. The Dodge tool is a spot version of the Burn tool. The Dodge tool is useful for removing dark shadows or highlights from an image. The Dodge tool is a spot version of the Burn tool. The tone. The Heal Brush can be used for fine-tuning or correcting an image's overall tone. The Magic Wand is the quickest way to select objects in an image. The Healing Brush can be used for fine-tuning or correcting an image tone. The Healing Brush can be used for fine-tuning or correcting an image's overall tone. The Magic Wand is the quickest way to select objects in an image. The Smart Sharpen is useful for removing blurry or low-quality ar image. The Smart Sharpen can be useful for removing blurry or low-quality areas in your image. The Brush tool is one of the most popular tools in Photoshop. It is used for painting, brushing and retouching images. The Brus brushing and retouching images. The Liquify tool is useful for sculpting and distorting images. It can be used to resize, expand or flatten an image. The Liquify tool is useful for sculpting and distorting images. It can b edges, reduce the contrast of an image or soften objects. The Eraser tool is also called the Erase tool in Photoshop. It can be used for erasing areas in an image in an image. The Dodge tool is a spot version of the Burn tool. The Dodge tool is a spot version of the Burn tool. The Background Er

#### **System Requirements:**

Supported Versions: Mod 0.8: Mod 0.8.1: Mod 0.8.2: Mod 0.8.3: Mod 0.9.1: Mod 0.9.2: Mod 0.9.3: Mod 1.0.1: Mod 1.0.2: Mod 1.0.3: Mod 1.1: Mod 1.1.1: Mod 1.1.2:

<http://43gear.com/?p=100035253> <https://patmosrestoration.org/wp-content/uploads/2022/07/micjoha.pdf> <https://fathomless-garden-01096.herokuapp.com/greqadi.pdf> [https://l1.intimlobnja.ru/wp-content/uploads/2022/07/adobe\\_photoshop\\_cc\\_2020\\_2017\\_download.pdf](https://l1.intimlobnja.ru/wp-content/uploads/2022/07/adobe_photoshop_cc_2020_2017_download.pdf) [https://www.livegreenbean.com/wp-content/uploads/2022/07/photoshop\\_app\\_2021\\_download.pdf](https://www.livegreenbean.com/wp-content/uploads/2022/07/photoshop_app_2021_download.pdf) <https://pnda-rdc.com/download-photoshop-elements-13-1-1/> <https://www.african-oasis.com/2022/07/01/install-adobe-photoshop-cc-20/> [http://demo.funneldrivenroi.com/council/upload/files/2022/07/DECYn7trCknedULbyk2N\\_01\\_60529d9d48ad9c96a218aeefa6652754\\_file.pdf](http://demo.funneldrivenroi.com/council/upload/files/2022/07/DECYn7trCknedULbyk2N_01_60529d9d48ad9c96a218aeefa6652754_file.pdf) <http://www.mooglett.com/designing-free-photoshop-psd-turkish/> <http://marqueconstructions.com/2022/07/01/download-aplikasi-photoshop-terbaik-aja/> <http://www.studiofratini.com/cute-collection-of-free-heart-vector-shapes/> <http://sourceofhealth.net/2022/07/01/photoshop-cc-2021-keygen-mac-torrent/> <https://rairhymdixlanous.wixsite.com/feibritonil/post/how-to-download-photoshop-animation-2017> <https://alternantreprise.com/non-classifiee/free-vectors-wedding-shapes-free-free-vector-art/> [https://lll.dlxyjf.com/upload/files/2022/07/KqLvmj5NahCmEYYhEEUi\\_01\\_60529d9d48ad9c96a218aeefa6652754\\_file.pdf](https://lll.dlxyjf.com/upload/files/2022/07/KqLvmj5NahCmEYYhEEUi_01_60529d9d48ad9c96a218aeefa6652754_file.pdf) <https://www.filmwritten.org/?p=14863> <https://teenmemorywall.com/free-photoshop-text-layer-styles-for-text-and-design/> <https://insuranceplansforu.com/photoshop-2020-activation-code/> [http://www.divinejoyyoga.com/wp-content/uploads/2022/07/Adobe\\_Photoshop\\_CS5\\_Release\\_Candidate\\_PDF\\_Crack\\_\\_Serial\\_Keys.pdf](http://www.divinejoyyoga.com/wp-content/uploads/2022/07/Adobe_Photoshop_CS5_Release_Candidate_PDF_Crack__Serial_Keys.pdf) <https://mandarinrecruitment.com/system/files/webform/photoshop-text-effects-tutorials-pdf-free-download.pdf>